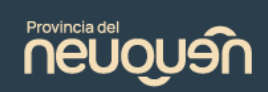

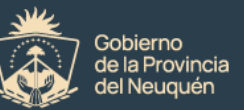

## **AUTORIZACION**

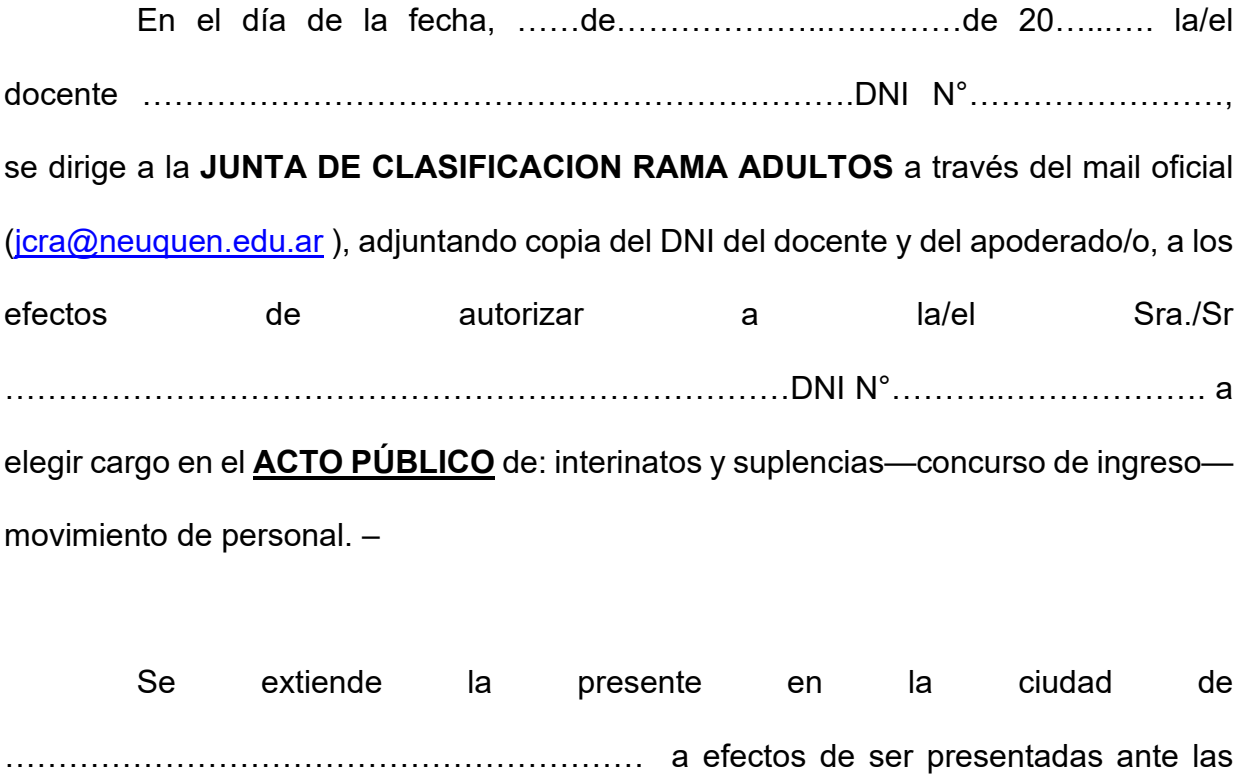

autoridades del acto eleccionario. –

**NOTA: El apoderado deberá presentar indefectiblemente su documento de identidad y comprobante de DNI del aspirante.**